## **gvHidra - Errores # 22880: 4.4.x aparece una barra blanca superior en todas las ventanas**

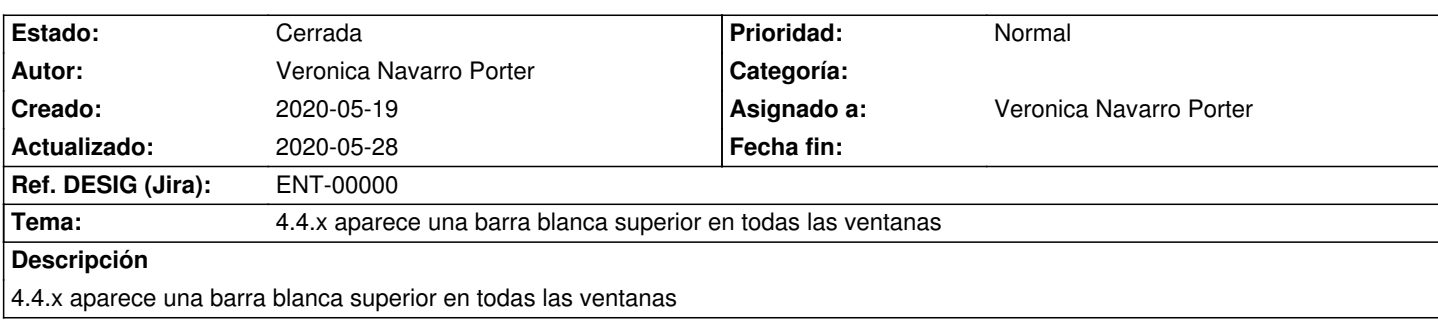

## **Histórico**

## **2020-05-28 12:46 - Veronica Navarro Porter**

*- % Realizado cambiado 0 por 100*

*- Estado cambiado Nueva por Cerrada*